# St Albans U3A – New Web Site

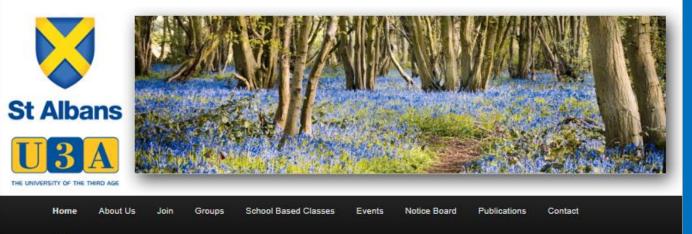

# Here is our new Home Page

www.stalbansu3a.org.uk

### WELCOME TO OUR WEBSITE

Login

IF YOU'RE ALREADY A MEMBER, PLEASE LOG IN TO USE ALL ITS FEATURES.

IF YOU'RE NOT YET A MEMBER, FEEL FREE TO BROWSE. YOU'LL FIND LOTS OF INFORMATION ABOUT WHO WE ARE, WHAT WE DO AND HOW TO JOIN US

### LATEST NEWS

| POSTED      | HEADLINE                                        | SUMMARY                                                                                                    |
|-------------|-------------------------------------------------|----------------------------------------------------------------------------------------------------|
| 24 Mar 2018 | Weds May 2nd - Spring<br>Exhibition             | Join us at Marlborough Road for a celebration of our members' talents and skills. Arts and Crafts – Performances – Recitals. Afternoon tea with homemade cakes. Doors open at 2.00pm |
| 13 Mar 2018 | Thu Sep 6th - Macbeth at<br>Stratford upon Avon | Payment deadline extended again to 9th April. See Outings page for details                                                                                                    |

Without logging in you can find out information about our organisation and activities.

# Just click on one of the menu items at the top

View All News

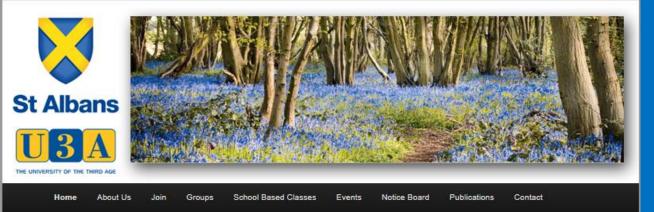

Login

#### LOGIN

You will be able explore the site by clicking on the appropriate tabs but you need to login to use all the features. To login for the first time you will need to set a password so follow these steps:

- enter your User Name in the first space below this is your first name (as registered in our database) followed by your membership number e.g. Bertie3165
- click on 'Forgot Password' at the bottom of the screen
- After clicking 'Forgot Password', and then 'Reset Password' you will shortly receive an email at the address we hold for you with
  a once only link to set or reset your password.
- · Click on the link in the email and follow the instructions.

Passwords need to have at least 8 characters including at least one uppercase letter, one number and one special character: ! % # @ etc. (e.g. Peston8!).

Once you have set your password you will be able to log in using just your User Name and password. When you have logged in successfully you will be able to view all the website and send messages to Group and Event Organisers.

If you have a problem with the process please contact the Membership Secretary

| Password |        |
|----------|--------|
|          | Log In |
|          | Log In |

But to gain full advantage of using the site you should login.

To Login follow the instructions on Login Page.

Once you have Logged in once you should be able to save the password you created. So you only need to do this once.

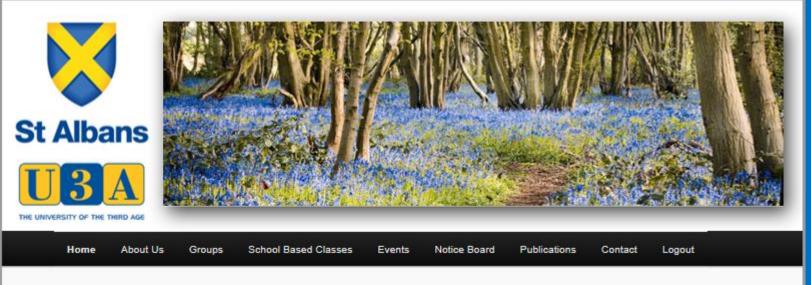

# WELCOME TO OUR WEBSITE

# YOU ARE LOGGED IN!

| POSTED      | HEADLINE                                        | SUMMARY                                                                                                    |   |
|-------------|-------------------------------------------------|----------------------------------------------------------------------------------------------------|---|
| 11 Apr 2018 | Thu Sep 6th - Macbeth at<br>Stratford upon Avon | Payment deadline extended again to 25th April. See Outings page for details                                                       | G |
| 09 Apr 2018 | Talk at Highfield: Alan<br>Goldsmith            | Rock & Roll Producer and Promoter for fifty years and the creator and owner of<br>Mountfitchet Castle and Norman Village of 1066. | G |
| 09 Apr 2018 | Weds May 2nd - Talk at<br>Marlborough Rd        | Humphrey Repton: the first landscape gardener by Kate Harwood                                                                     | G |
| 24 Mar 2018 | Weds May 2nd - Spring<br>Exhibition             | We regret that this event has been cancelled and will be replaced by a talk                                                       | 6 |

Once logged in you can navigate the web site by clicking on any item in the menu bar.

Let's look at what is happening in Groups and maybe find some with vacancies

View All News

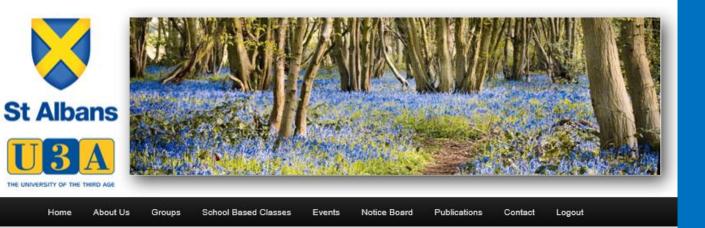

### **GROUPS LIST**

A list of all current Groups can be found below. Clicking on a Group name will lead you to the individual Group web page giving further information about what the group does and when and where it meets. To contact the Group Organiser you must be logged in. Then click on the '*Email Group Organisers*' icon at the top of the Group page:

Information about Groups that are in the process of forming and Groups that are actively seeking new members can be found on the Groups News page.

|           | Group Details    | Summary By Category | Summary By Day | Groups W  | ith Vacan | cies         |
|-----------|------------------|---------------------|----------------|-----------|-----------|--------------|
| GROUP N   | AME              |                     | WEEK IN MONTH  | DAY       | TIME      | VACANCIES    |
| Antiques  | and Collectables |                     | First          | Friday    | PM        | 0            |
| Architect | ure 1            |                     | Various        | Various   | AM        | ۲            |
| Architect | ure 2            |                     | Various        | Various   | AM        | $\bigotimes$ |
| Architect | ure 3            |                     | Various        | Various   | AM        | 8            |
| Art Appre | eciation 1       |                     | Last           | Friday    | AM        | $\bigotimes$ |
| Art Appre | eciation 2       |                     | Various        | Various   | AM        | ۲            |
| Art Appre | eciation 3       |                     | Third          | Thursday  | AM        | ۲            |
| Art Appre | eciation 4       |                     | Various        | Various   | AM        | $\bigotimes$ |
| Badminto  | on 1             |                     | Weekly         | Monday    | AM        | $\bigotimes$ |
| Badminto  | on 2             |                     | Weekly         | Thursday  | AM        | ۲            |
| Badminto  | on 3             |                     | Weekly         | Wednesday | AM        | $\bigotimes$ |

By clicking on Groups and then on Groups List a list of all groups appears.

The "tabs" allow you to look by Category or Day of the week.

To look at all vacancies click on "Groups with Vacancies" tab.

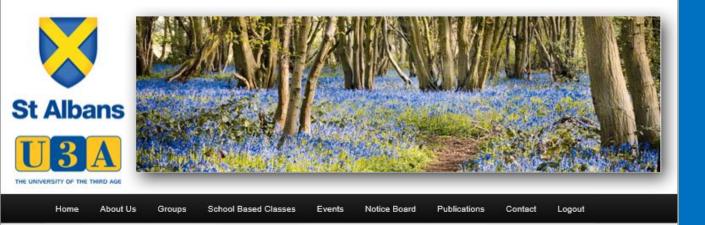

### **GROUPS LIST**

A list of all current Groups can be found below. Clicking on a Group name will lead you to the individual Group web page giving further information about what the group does and when and where it meets. To contact the Group Organiser you must be logged in. Then click on the '*Email Group Organisers*' icon at the top of the Group page:

Information about Groups that are in the process of forming and Groups that are actively seeking new members can be found on the Groups News page.

| Group Details Summary By Category | Summary By Day | Groups W   | ith Vacan | cies         |
|-----------------------------------|----------------|------------|-----------|--------------|
| GROUP NAME                        | WEEK IN MONTH  | DAY        | TIME      | VACANCIES    |
| Antiques and Collectables         | First          | Friday     | PM        | $\oslash$    |
| Architecture 2                    | Various        | Various    | AM        | $\bigotimes$ |
| Art Appreciation 1                | Last           | Friday     | AM        | 0            |
| Art Appreciation 4                | Various        | Various    | AM        | $\oslash$    |
| Badminton 1                       | Weekly         | Monday     | AM        | 0            |
| Badminton 3                       | Weekly         | Wednesday  | AM        | 0            |
| Bowls (Apr-Sept)                  | Weekly         | Tuesday    | PM        | 0            |
| Bridge 1                          | Weekly         | Monday     | AM        | $\bigotimes$ |
| Bridge for Intermediate Players   | Weekly         | Wednesday  | PM        | 0            |
| Bridge Improvers                  | Weekly         | Thursday   | PM        | $\bigotimes$ |
| Bus Pass                          | Various        | Various    | AM        | 0            |
| One office Welling 2              | Circles County | Medee edee | 44.6      | 0            |

# This now shows only Groups with vacancies.

I am interested in Badminton and I am free on Wednesdays so I would like some more information.

# I click on Badminton 3

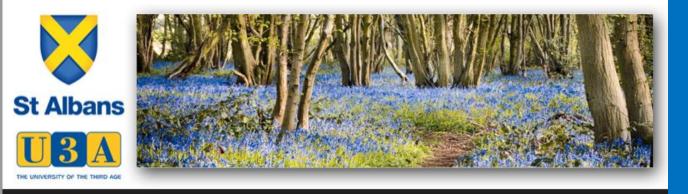

 Badminton 3

 Time
 10:00

 Week
 Weekly

 Day
 Wednesday

 Group Organiser(s)
 Mary Pilbery

 Venue
 Herts University Sports Village

 Vacancies
 5

Notice Board

Logout

New members of all abilities very welcome.

Cost - between  $\pounds 2.50$  and  $\pounds 3$  for a 2 hour session depending on numbers.

School Based Classes

I can now see the time, the venue and who the leader is and also some more information.

Clicking on this icon sends an automated email to the group leader requesting to join the group

Alternately clicking on the envelope icon allows you to send an email instead.

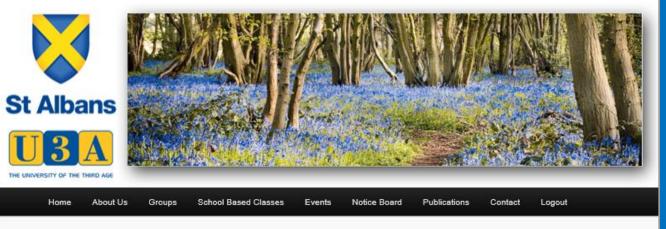

| $\diamondsuit$ | Garden Visits 1 | ्रिह |
|----------------|-----------------|------|
| Time           | - Various       |      |
| Week           | - Various       |      |
| Day            | - Various       |      |
| Venue          | - Outings       |      |
| Vacancies      | - Waiting List  |      |

We are an enthusiastic group who share an interest in visiting beautiful and interesting gardens (and if they are attached to an equally interesting building, so much the better). We meet at least once a month, varying the day to allow as many people as possible to join in at least some of the visits. Members of the group take it in turns to organise visits and we try to keep these within a reasonable driving distance i.e. a journey that would take under an hour and a half. In most instances we arrange to car share, but occasionally we have booked a coach. Lunch in the middle of a visit and tea and cakes before we leave for home is the norm.

As well as visiting various gardens throughout the year, we arrange some indoor activities in the winter months, e.g. a demonstration of Christmas decorations followed by a 'bring and share' lunch, a quiz, a slide show, Christmas Lunch, etc.

#### Programme for 2018

Sat Feb 24 12noon - 5pm Snowdrop Festival, Waterend House, Waterend Lane Wheathampstead

Thurs Mar 22 W

Walkern Hall

Here are some examples of other Groups Pages.

The Group Organisers can, if they wish, maintain the information on their Group Page

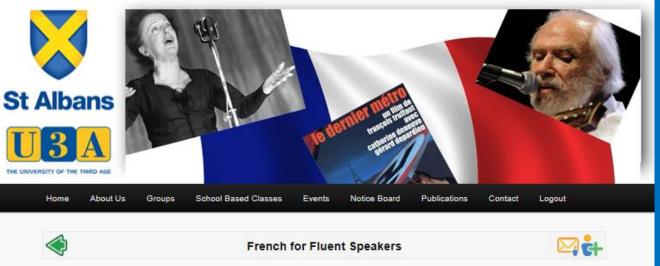

| Time      | - 19:30           |
|-----------|-------------------|
| Week      | - Second + Fourth |
| Day       | - Thursday        |
| Venue     | - Members' Homes  |
| Vacancies | - Waiting List    |

Our group was formed in April 2013. Members have a range of abilities: we are 'competent' French speakers rather than fully 'fluent'. More or less the whole of each evening is conducted in French, but there is no formal learning or teaching: only what we pick up from each other's knowledge (and mistakes!).

We normally start with a general chat about what we've been doing before moving on to more or less serious stuff. Wine (not necessarily French) is consumed - it helps to lubricate our tongues – and cheese (again not necessarily French) is often served. And we've had the occasional meal either in a restaurant or prepared by the evening's host.

Our sessions have included discussion of French news items, French film, talks around different themes that each of us has prepared (French music and singers, the history and gastronomy of Bordeaux, St Albans' twin town Nevers, French Artist Georges Braque, French Nobel laureates...), games ('Countdown', 'Tabou' 'Twenty Questions', 'Room 101'...), quizzes (French cuisine, customs, symbols, slang, texting...) and more.

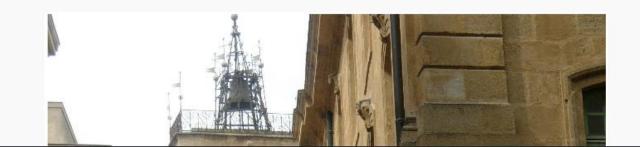

Here are some examples of other Groups Pages.

The Group Organisers can, if they wish, maintain the information on their Group Page

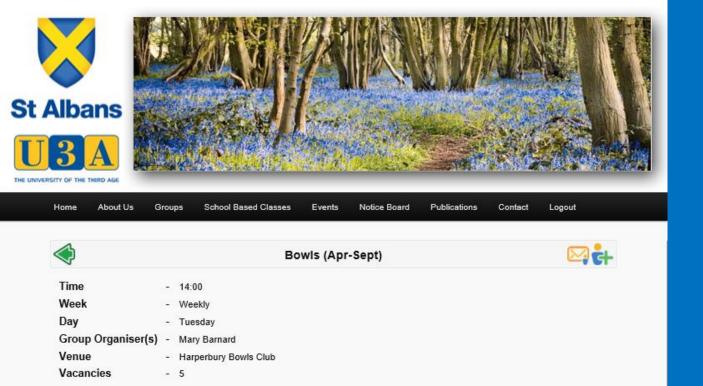

If you are interested in Lawn Bowls, Harperbury Bowls Club (HBC) offers its facilities free of charge for the first year to U3A members. Beginners are most welcome, as are experienced players. The following are available:

- Bowls (Woods) of various sizes and weights
- · Equipment to enable you to play bowls
- Six Rink Green (the most valuable asset of the Club)
- · Free coaching by experts in a friendly atmosphere
- · Clubhouse changing rooms, refreshments and bar

Initially, new U3A members need only come with footwear which has smooth flat soles and comfortable clothing.

The Club is located at Kingsley Green, Harper Lane, between London Colney and Radlett (in the grounds of the former Harperbury hospital). HBC's grounds are well maintained and in a very attractive setting. The atmosphere is welcoming and sociable; a pleasant way to spend time outdoors.

The first opportunity for new bowlers to have a go will be the Open Day/Bowls for Fun day in May - date TBA. The day is open to anyone and gives people the chance to come along at any time during the day and try it out. Tea and biscuits provided!

Here are some examples of other Groups Pages.

The Group Organisers can, if they wish, maintain the information on their Group Page

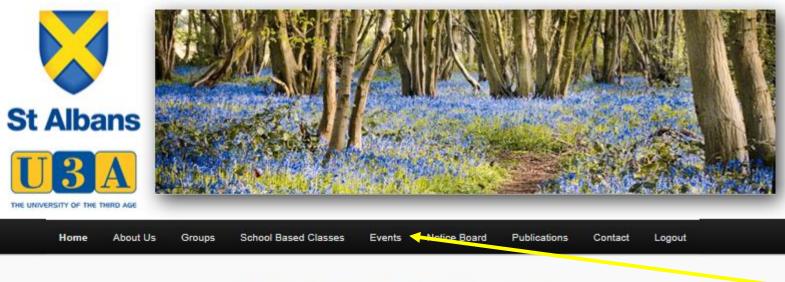

# WELCOME TO OUR WEBSITE

# YOU ARE LOGGED IN!

| POSTED      | HEADLINE                                        | SUMMARY                                                                                                    |   |
|-------------|-------------------------------------------------|----------------------------------------------------------------------------------------------------|---|
| 11 Apr 2018 | Thu Sep 6th - Macbeth at<br>Stratford upon Avon | Payment deadline extended again to 25th April. See Outings page for details                                                       | G |
| 09 Apr 2018 | Talk at Highfield: Alan<br>Goldsmith            | Rock & Roll Producer and Promoter for fifty years and the creator and owner of<br>Mountfitchet Castle and Norman Village of 1066. | 6 |
| 09 Apr 2018 | Weds May 2nd - Talk at<br>Marlborough Rd        | Humphrey Repton: the first landscape gardener by Kate Harwood                                                                     | 6 |
| 24 Mar 2018 | Weds May 2nd - Spring<br>Exhibition             | We regret that this event has been cancelled and will be replaced by a talk                                                       | 6 |

# How about Events?

**Under Events we have** a full calendar of all our activities or you can just select Outings, Holidays, **Meetings and Talks** Or **Other Events** 

View All News

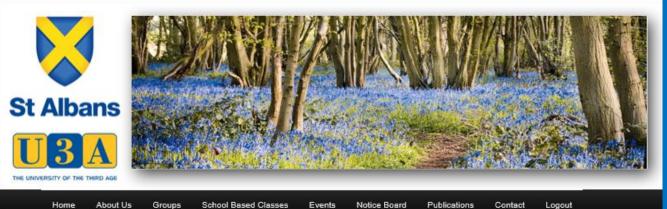

#### About Us School Based Classes Groups

Notice Board Publications Events Contact

### EVENTS CALENDAR

You will find below a list of all future events. If you are logged in you can see more information by simply clicking on the item that interests you.

#### LATEST NEWS

| POSTED      | HEADLINE                                        | SUMMARY                                                                                                    |   |
|-------------|-------------------------------------------------|----------------------------------------------------------------------------------------------------|---|
| 11 Apr 2018 | Thu Sep 6th - Macbeth at<br>Stratford upon Avon | Payment deadline extended again to 25th April. See Outings page for details                                                       | 6 |
| 09 Apr 2018 | Talk at Highfield: Alan<br>Goldsmith            | Rock & Roll Producer and Promoter for fifty years and the creator and owner of<br>Mountfitchet Castle and Norman Village of 1066. | 6 |
| 09 Apr 2018 | Weds May 2nd - Talk at<br>Mariborough Rd        | Humphrey Repton: the first landscape gardener by Kate Harwood                                                                     | G |
| 24 Mar 2018 | Weds May 2nd - Spring<br>Exhibition             | We regret that this event has been cancelled and will be replaced by a talk                                                       | Q |

#### View All News

| EVENT NAME                                | DATE        | TIME  | DURATION | LOCATION  | CATEGORY       |
|-------------------------------------------|-------------|-------|----------|-----------|----------------|
| Talk: Alan Goldsmith. Rock & Roll Produce | 17 Apr 2018 | 14:00 | 2 hours  | Highfield | Meetings/Talks |
| Quaker history walk in the City of London | 18 Apr 2018 | 10:00 | All day  | London    | Other Events   |
| Leigh-on-Sea. Now fully booked            | 19 Apr 2018 | 09:00 | All day  | See Event | Outings        |
| 2018 SuStAinable StAlbans Week            | 21 Apr 2018 | 09:00 | 9 days   | See Event | Other Events   |

# This is the full events calendar

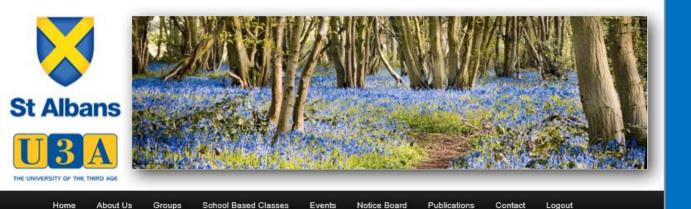

# and Outings

### OUTINGS

The Trips Committee is developing a varied programme of trips, outings, visits and social events. A list of <u>all outings</u> is shown below. Firm bookings are being taken for some while others are still in the planning stage. If you are logged in you can see more information and contact the Organiser by simply clicking on the item that interests you.

#### **Payment Arrangements**

Payments for Trips and Outings must be by cheque payable to "St Albans U3A" with the event name on the back.

#### Cancellation

If you put your names(s) down for any of these events, this will be taken as a firm booking. If you cancel and your ticket(s) cannot be resold, you will be responsible for all payments. If the event does not take place you will not be charged.

#### Dealing with "free places"

Some destinations offer free places to groups. Where offered, they will not be taken up by any individual but be used to reduce the cost to members.

#### **Trips Disclaimer**

Please note that each member is personally responsible for deciding if they are fit enough to undertake any activity or trip. Please contact the trip organiser if you want further information about any particular trip to enable you to decide.

| EVENT NAME                                      | DATE        | TIME  | DURATION | LOCATION  | CATEGORY |
|-------------------------------------------------|-------------|-------|----------|-----------|----------|
| Leigh-on-Sea. Now fully booked                  | 19 Apr 2018 | 09:00 | All day  | See Event | Outings  |
| Stamford and Burghley House Now Fully Booked    | 08 May 2018 | 00:00 | All day  | See Event | Outings  |
| Ramster Gardens                                 | 24 May 2018 | 00:00 | All day  | See Event | Outings  |
| Nayland Open Gardens, Suffolk. Now Fully Booked | 10 Jun 2018 | 09:00 | All day  | See Event | Outings  |
| 'Jazz on the lawn' at Denbies                   | 17 Jun 2018 | 00:00 | All day  | See Event | Outings  |

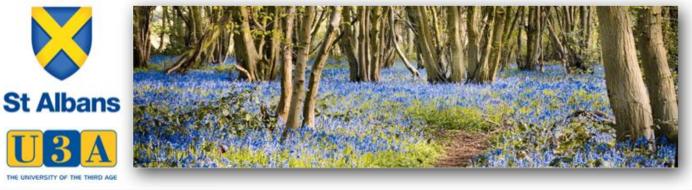

# Contact Logout

# HOLIDAYS

Notice Board

Publications

Events

School Based Classes

Groups

The Trips Committee is developing a varied programme of holidays and short breaks. A list of <u>all holidays</u> is shown below. Firm bookings are being taken for some while others are still in the planning stage. If you are logged in you can see more information and contact the Organiser by simply clicking on the item that interests you.

#### Dealing with "free places"

About Us

Home

Some holiday companies offer free places to holiday Organisers. Where offered, they will not be taken up by any individual but be used to reduce the cost to members.

#### Payment Arrangements

In order for members to benefit from ATOL / ABTA protection, payment for a holiday or short break should be made direct to the relevant Travel Agent and not to the Trip Organiser or St Albans U3A.

#### **Trips Disclaimer**

Please note that each member is personally responsible for deciding if they are fit enough to undertake any activity or trip. Please contact the trip organiser if you want further information about any particular trip to enable you to decide.

| EVENT NAME                                                      | DATE        | TIME  | DURATION | LOCATION  | CATEGORY |
|-----------------------------------------------------------------|-------------|-------|----------|-----------|----------|
| Activity, Art & Craft and Spa & Beauty break                    | 18 Jun 2018 | 00:00 | 5 days   | See Event | Holidays |
| Edinburgh                                                       | 09 Aug 2018 | 00:00 | 4 nights | See Event | Holidays |
| A Highland Safari. Now fully booked                             | 10 Sep 2018 | 07:40 | 7 days   | See Event | Holidays |
| Villas and Gardens of the French Riviera. Book by 22nd March !! | 18 Sep 2018 | 07:00 | 6 nights | See Event | Holidays |

# and Outings and Holidays

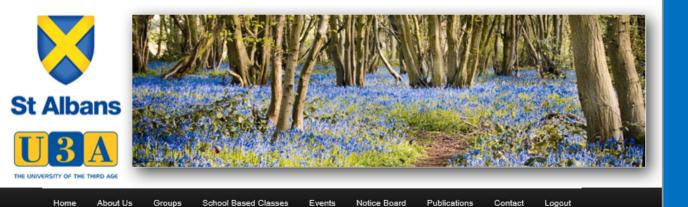

### MEETINGS AND TALKS

We usually meet twice a month except during Christmas, Easter and Summer holidays. Meeting dates are shown in the list of events below. If you are logged in you can see more information by simply clicking on the item that interests you

#### Venues

Tuesday meetings are held at Highfield (YMCA) Sports Centre, Russett Drive, off Hill End Lane, St Albans, AL4 0DB. Turn off Hill End Lane into Russett Drive at the Spar Shop. Bus S1 from and back to town every 40 minutes with a 2-hour break between 11.10 and 13.10. There is car parking at the Sports Centre.

Wednesday meetings are held at Marlborough Road Methodist Church, Marlborough Rd, St Albans AL1 3XQ. This <u>Bus</u> <u>Routes</u> web page allows you to find routes and timetables for buses that stop in St Peter's Street and Victoria Street. There is car parking at the Maltings Public Car Park, adjacent to the church.

At both venues, meetings open for registration at 2:00 pm (in the room adjoining the main hall at Highfield, in the church hall to the right-hand side of the lobby at Marlborough Road). The meetings start at 2:30pm when we sit down for announcements followed by a talk of about 45 minutes by a Guest Speaker. At Marlborough Road, tea and coffee are served in the church hall after the talk. If you could help, please contact Jean Embleton who organises the refreshments rota.

At each venue, in the registration area, there are stalls with information about Groups, Trips, Events and U3A notices as well as a free Bookstall. At Marlborough Rd the church has a T-Loop system for those who use hearing aids.

#### Talks

Talks are organised by the **Speaker Secretary** who would welcome suggestions for future speakers - including U3A members who would be interested in giving a talk on their 'specialist subject'. Please give feedback after each talk by placing a token in one of the 'ballot' boxes and writing your thoughts in the comments book provided at each meeting - this is important for compiling a list of recommended speakers for the Herts Network of U3As.

#### Membership Cards

Please remember to bring your membership card with you to the meetings as it saves time at registration. Also, please fill in the reverse with your Emergency Contact and Medical/Allergy details as these could prove useful to a paramedic called to an accident or a person taken ill. For the same reasons, please carry your card when attending every U3A activity

| EVENT NAME                                | DATE        | TIME  | DURATION | LOCATION    | CATEGORY       |
|-------------------------------------------|-------------|-------|----------|-------------|----------------|
| Talk: Alan Goldsmith. Rock & Roll Produce | 17 Apr 2018 | 14:00 | 2 hours  | Highfield   | Meetings/Talks |
| Spring Exhibition -Cancelled              | 02 May      | 14:00 | 2 hours  | Marlborough | Meetings/Talks |

and Outings and Holidays and Meetings and Talks

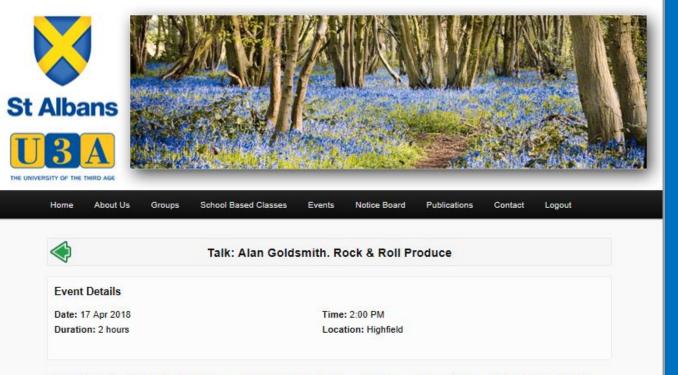

Alan Goldsmith. Rock & Roll Producer and Promoter for fifty years and the creator and owner of Mountfitchet Castle and Norman Village of 1066. He is also the owner of the world's largest toy museum: The House on the Hill and a regular contributor on BBC radio and television.

# Here is information on todays Meeting

And there is more .....

By logging on to the Website you have a page specifically for .....

You

| 🖹 🗗 😵 Home   St Albans 🛛 🗙 🕅 Re: Automatic emails - men 🥎 Table Wizard   RadEditor for 🕂 🗸 |     | -              | o ×       |
|--------------------------------------------------------------------------------------------|-----|----------------|-----------|
| ← → Ů ⋒ https://www.stalbansu3a.org.uk/                                                    | □ ☆ | \$≡ &          | <i>ie</i> |
| You are currently logged in as Test User (9093)                                            |     | Ocontrol Panel | 🛞 Logout  |

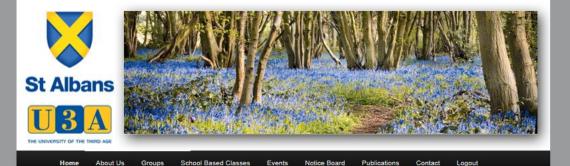

#### WELCOME TO OUR WEBSITE

#### YOU ARE LOGGED IN!

| POSTED      | HEADLINE                                        | SUMMARY                                                                                                    |   |
|-------------|-------------------------------------------------|----------------------------------------------------------------------------------------------------|---|
| 11 Apr 2018 | Thu Sep 6th - Macbeth at<br>Stratford upon Avon | Payment deadline extended again to 25th April. See Outings page for details                                                       | 6 |
| 09 Apr 2018 | Talk at Highfield: Alan<br>Goldsmith            | Rock & Roll Producer and Promoter for fifty years and the creator and owner of<br>Mountfitchet Castle and Norman Village of 1066. | ß |
| 09 Apr 2018 | Weds May 2nd - Talk at<br>Marlborough Rd        | Humphrey Repton: the first landscape gardener by Kate Harwood                                                                     | G |
| 24 Mar 2018 | Weds May 2nd - Spring<br>Exhibition             | We regret that this event has been cancelled and will be replaced by a talk                                                       | 6 |

/iew All News

You can switch between the Website and a feature called Control Panel

Click on Control Panel and the next screen appears

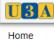

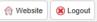

# Clicking on my profile shows the information

Groups & Events We hold on you

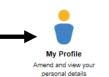

My Calendar View your personal schedule

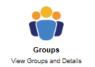

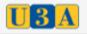

### Home > My Profile

|                                                         |               | 💾 Save Changes 🗙 Cancel     | Here is the information |
|---------------------------------------------------------|---------------|-----------------------------|-------------------------|
| Personal                                                | Contact       |                             | we hold on each         |
| Title: Mr                                               | Email:        | rogstreet@googlemail.com    |                         |
| Initials:<br>First Name: Test                           | Home Phone:   | 01727859687                 | member.                 |
| Last Name: User                                         | Mobile Phone: |                             |                         |
| Gender: O Male                                          | Address       |                             |                         |
| Membership                                              | Address 1:    | The First House on the Left | So you can see and      |
| Member No: 9093                                         |               |                             | SU you can see and      |
| User Name: Test9093                                     | Address 2:    |                             | change vour             |
| Partner:<br>Information By:                             | Address 3:    |                             | change, <u>your</u>     |
|                                                         | Town:         | St Albans                   | information and as      |
| Communications: <ul> <li>Email</li> <li>Post</li> </ul> | Postcode:     | AL4 0TN                     | information such as     |
| U3a Life: <ul> <li>Email</li> <li>Post</li> </ul>       | Postcoue.     |                             |                         |
| Membership Level: Single Membership<br>Other U3A:       |               |                             | Phone number, email     |
| Join Date: 15 Apr 2018                                  |               |                             | · · · · ·               |
| Renewal Date: 01 Aug 2019                               |               |                             | address etc.            |

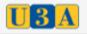

### Home > My Profile

| Personal Details                | Groups    | Events    | Payments | Emails | - Ever        | tan R          | dyoneli        | tts a    | novermatilsoups, |
|---------------------------------|-----------|-----------|----------|--------|---------------|----------------|----------------|----------|------------------|
|                                 |           |           |          |        |               |                | Bave Changes   | X Cancel | ]                |
| Personal                        |           |           |          |        | Contact       |                |                |          |                  |
| Title:<br>Initials:             | Mr        |           |          |        | Email:        | rogstreet@goo  | oglemail.com   |          |                  |
| First Name:                     | Test      |           |          |        | Home Phone:   | 01727859687    |                |          |                  |
| Last Name:                      |           | _         |          |        | Mobile Phone: |                |                |          |                  |
| Gender:<br>Membership           | OMale     | Female    |          |        | Address       |                |                |          |                  |
| Member No:                      | 0003      |           |          |        | Address 1:    | The First Hous | se on the Left |          |                  |
| User Name:                      |           |           |          |        | Address 2:    |                |                |          |                  |
| Partner:<br>Information By:     | Email     | OPeet     |          |        | Address 3:    |                |                |          |                  |
| Communications:                 |           |           |          |        | Town:         | St Albans      |                |          |                  |
| U3a Life:                       | Email     | OPost     |          |        | Postcode:     | AL4 0TN        |                |          |                  |
| Membership Level:<br>Other U3A: | -         | embership |          |        |               |                |                |          |                  |
| Join Date:                      |           | 18        |          |        |               |                |                |          |                  |
| Renewal Date:                   | 01 Aug 20 | )19       |          |        |               |                |                |          |                  |
|                                 |           |           |          |        |               |                | Bave Changes   | X Cancel |                  |
|                                 |           |           |          |        |               |                | Save Changes   | A Cancel | J                |

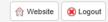

|         | Control Panel                                                                     | (?) Website                         |
|---------|-----------------------------------------------------------------------------------|-------------------------------------|
| Home    |                                                                                   | You are currently logged in as Test |
| Members |                                                                                   | A calendar provides a view          |
|         | My Profile My Calendar<br>Amend and view your View your personal details schedule |                                     |

Groups & Events

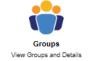

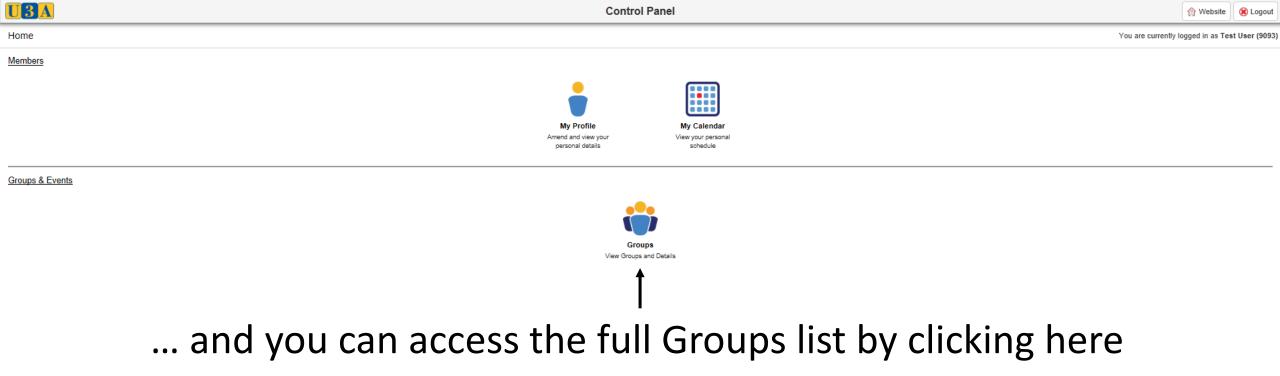

|                 | Control Panel                                                              | 😭 Website 😣 Logout                              |
|-----------------|----------------------------------------------------------------------------|-------------------------------------------------|
| Home            |                                                                            | You are currently logged in as Test User (9093) |
| Members         | My Profile My Calendar<br>Amend and view your<br>personal details Schedule | Click on Website to return to<br>Home our Page  |
| Groups & Events |                                                                            |                                                 |

Groups View Groups and Details

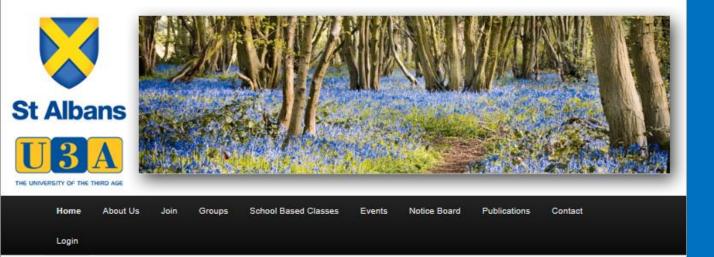

## WELCOME TO OUR WEBSITE

IF YOU'RE ALREADY A MEMBER, PLEASE LOG IN TO USE ALL ITS FEATURES.

IF YOU'RE NOT YET A MEMBER, FEEL FREE TO BROWSE. YOU'LL FIND LOTS OF INFORMATION ABOUT WHO WE ARE, WHAT WE DO AND HOW TO JOIN US

### LATEST NEWS

| POSTED      | HEADLINE                                        | SUMMARY                                                                                                    |
|-------------|-------------------------------------------------|----------------------------------------------------------------------------------------------------|
| 24 Mar 2018 | Weds May 2nd - Spring<br>Exhibition             | Join us at Marlborough Road for a celebration of our members' talents and skills. Arts and Crafts – Performances – Recitals. Afternoon tea with homemade cakes. Doors open at 2.00pm |
| 13 Mar 2018 | Thu Sep 6th - Macbeth at<br>Stratford upon Avon | Payment deadline extended again to 9th April. See Outings page for details                                                                                                    |

View All News

Here is a list of the pages to explore

- About Us
  - About the U3a
  - What we do
  - How can you Help
- Join
  - Online form
- Groups
  - About Groups
  - Groups List
  - Groups News
  - Advice for Groups

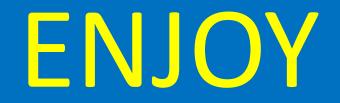